Christian Schäfer

# **Benutzerhandbuch zur** Göttinger Septuaginta

Band 2: Die Edition des Buches Ruth von Udo Quast

Vandenhoeck & Ruprecht

# **V&R**

Christian Schäfer, Benutzerhandbuch zur Göttinger Septuaginta

ISBN Print: 9783525510087 — ISBN E-Book: 9783647510088 © 2012, Vandenhoeck & Ruprecht GmbH & Co. KG, Göttingen

### Christian Schäfer

## Benutzerhandbuch zur Göttinger Septuaginta

Band 2: Die Edition des Buches Ruth von Udo Quast

Erarbeitet

im Auftrag des Septuaginta-Unternehmens der Akademie der Wissenschaften zu Göttingen

### Vandenhoeck & Ruprecht

Mit einer Abbildung

Bibliografische Information der Deutschen Nationalbibliothek Die Deutsche Nationalbibliothek verzeichnet diese Publikation in der Deutschen Nationalbibliografie; detaillierte bibliografische Daten sind im Internet über http://dnb.d-nb.de abrufbar.

> ISBN 978-3-525-51008-7 ISBN 978-3-647-51008-8 (E-Book)

© 2013, Vandenhoeck & Ruprecht GmbH & Co. KG, Göttingen/ Vandenhoeck & Ruprecht LLC, Bristol, CT, U.S.A. www.v-r.de

Alle Rechte vorbehalten. Das Werk und seine Teile sind urheberrechtlich geschützt. Jede Verwertung in anderen als den gesetzlich zugelassenen Fällen bedarf der vorherigen schriftlichen Einwilligung des Verlages. Printed in Germany.

Druck und Bindung:  $\oplus$  Hubert & Co, Göttingen

Gedruckt auf alterungsbeständigem Papier.

ISBN Print: 9783525510087 — ISBN E-Book: 9783647510088 © 2012, Vandenhoeck & Ruprecht GmbH & Co. KG, Göttingen

### **Inhalt**

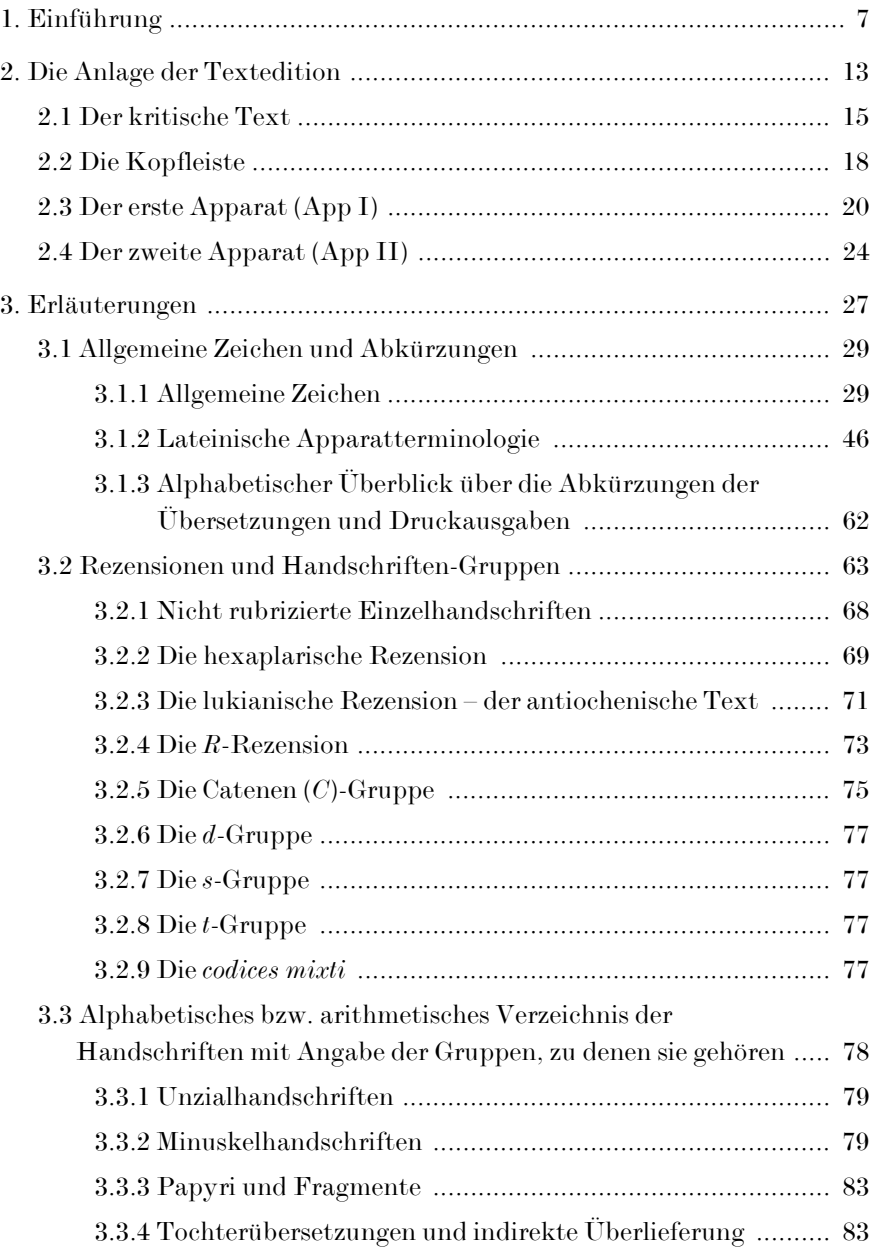

#### 6 Inhalt

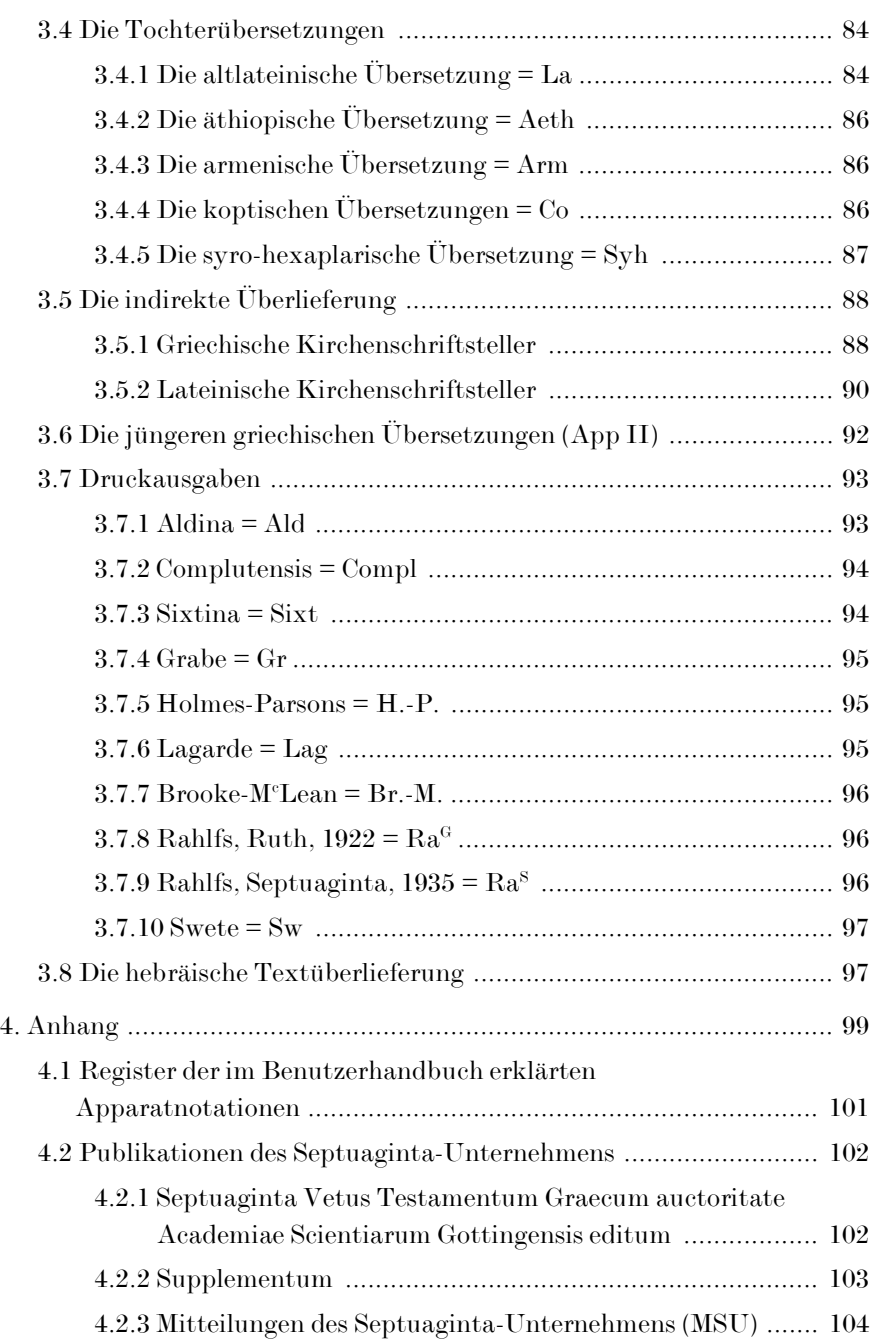

### <span id="page-7-0"></span>**1. Einführung**

Christian Schäfer, Benutzerhandbuch zur Göttinger Septuaginta

ISBN Print: 9783525510087 — ISBN E-Book: 9783647510088 © 2012, Vandenhoeck & Ruprecht GmbH & Co. KG, Göttingen

Wie bereits der erste Band des Benutzerhandbuchs zur Göttinger Septuaginta soll auch dieser zweite Teilband, der sich auf die Septuaginta-Edition des Buches Ruth von Udo Quast bezieht, die Zugänglichkeit zur *Editio critica maior* erleichtern und anhand konkreter Beispiele dazu beitragen, ihre Apparate "sprachfähig" zu machen.<sup>1</sup>

Die große, vom Septuaginta-Unternehmen der Akademie der Wissenschaften zu Göttingen verantwortete *kritische* Ausgabe der Septuaginta ist im Buch Ruth darauf angelegt, durch umfangreiche Notationen in dem textkritischen und hexaplarischen Doppelapparat nahezu lückenlose Rückschlüsse auf den Text jedes einzelnen Textzeugen, also jeder einzelnen griechischen Handschrift, zu ermöglichen sowie die Text- und Überlieferungsgeschichte des gesamten Buches umfassend zu dokumentieren.<sup>2</sup> Der Umfang vor allem des ersten Apparates muss auf den Nutzer zu Recht erschlagend wirken, seine "Sprache" dürfte, wie Otto Eißfeldt bereits 1927 bezüglich der

 $2 \text{ Vgl.}$  **7** *Ruth* 150.

1

<sup>1</sup> Meinen herzlichen Dank für ihre Unterstützung bei der Herstellung dieses Benutzerhandbuchs sage ich den Herren Bernhard Neuschäfer und Reinhart Ceulemans sowie Herrn Benjamin Apsel und Frau Franziska Heimann.

Für die Benutzung dieses Handbuchs gilt grundsätzlich:

 $Pfeile (\rightarrow)$  geben Hinweise auf Kapitel innerhalb des Benutzerhandbuchs.

Verweise auf Seiten bzw. Abschnitte einzelner Bände der Göttinger *Editio maior* (vgl. unten Anhang  $\rightarrow$  4.2) werden folgendermaßen dargestellt:  $\lambda$  *Buchtitel* Seitenzahl (z.B. ̿ *1TSG* 150). Auf A. Rahlfs, Studie über den griechischen Text des Buches Ruth, in: NGG Phil. Hist. Kl., S.  $47-164 = MSU$  3, S.  $47-164$ , Berlin 1922 wird mit  $\geq$ *Rahlfs, Studie* § verwiesen.

Da es sich bei dem vorliegenden Benutzerhandbuch um ein Referenzwerk zu U. Quasts Ruth-Edition handelt, werden inhaltliche Ergebnisse dieser Ausgabe in den unten stehenden Kapiteln oft zusammengefasst. Der häufige, mit "<sup>z"</sup> markierte Verweis unterhalb der Überschriften auf die einschlägigen Seiten der Ruth-Edition entspricht einem (i.d.R. nicht jedesmal ausdrücklich hinzugefügten) "Vgl.". Das Benutzerhandbuch versteht sich als Hilfsmittel zum Gebrauch der Ruth-Ausgabe der Göttinger Septuaginta. Seine Ausführungen basieren deshalb im Wesentlichen auf den Angaben, die Quast in seiner Edition und Textgeschichte darbietet. Darin begegnende Unstimmigkeiten oder auch fehlende Informationen können im Rahmen dieses Handbuchs nicht ausgeglichen bzw. ergänzt werden.

Abkürzungen bei Literaturangaben richten sich nach S. M. Schwertner, TRE Abkürzungsverzeichnis, Berlin/New York ²1994.

#### 10 1. Einführung

Vorgängeredition zu bedenken gab,<sup>3</sup> noch dazu besonders kompliziert erscheinen.

Udo Quast<sup>4</sup>, der dem Göttinger Septuaginta-Unternehmen und damit der Septuaginta sein wissenschaftliches Leben gewidmet hat,

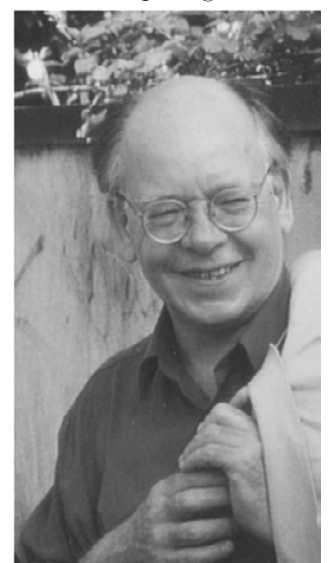

Udo Quast im Jahre 1998 (Abdruck mit freundlicher Genehmigung von Chr. Quast).

-

steht in der Editionstradition John William Wevers', zu dessen Septuaginta-Ausgabe des Pentateuch er entscheidend beitrug. Wevers nennt ihn in seinem Nachruf "my right hand throughout the years of working on the Pentateuch"<sup>5</sup> und würdigt Quasts brilliante paläographische und editorische Befähigung.

Aufgrund der persönlich bedingten, vor allem aber auch sachlich gebotenen Kontinuität zwischen Wevers' Pentateuch-Edition und Quasts Ruth-Ausgabe6 ergeben sich zwangsläufig zahlreiche Parallelen in den Ausführungen zur Editionstechnik und Apparatsprache zwischen dem Benutzerhandbuch zum Pentateuch und dem vorliegenden zu Buch Ruth (vgl.  $\geq Ruth$  149f.).

<sup>3</sup> Vgl. O. Eißfeldt, Rezension zu: Septuaginta. Societatis Scientiarum Gottingensis auctoritate, ed. A. Rahlfs, Bd. I: Genesis, Stuttgart 1926, in: DLZ 4 (1927), Sp. 452f. 4 Udo Quast wurde am 28. April 1939 in Göttingen geboren. Seine Kindheit verlebte er in Schlesien, von wo er zu Beginn der Schulzeit nach Göttingen zurückkehrte. Hier nahm er auch sein Studium der evangelischen Theologie auf, das er 1967 mit dem Ersten Theologischen Examen bei der Evangelisch-lutherischen Landeskirche Hannovers abschloss. Bereits als Student trat er 1961 dem Septuaginta-Unternehmen bei und blieb ihm nach seinem Examen als wissenschaftlicher Mitarbeiter 44 Jahre lang verbunden. Am 30. Dezember 2005 verstarb Udo Quast in seinem 67. Lebensjahr.

<sup>5</sup> J. W. Wevers, In memoriam Udo Quast. 1939–2005, in: BIOSCS 39 (2006), S. 145. Quasts Arbeit für das Septuaginta-Unternehmen würdigt R. Hanhart in dem Beitrag *Vierzig Jahre Septuagintaforschung (1)* [ThR 73 (2008), S. 247–281], S. 251f.

Nicht zuletzt um der Einheitlichkeit der Göttinger Oktateuch-Edition willen war U. Quast seinerzeit mit der Edition der Bücher Josua, Richter und Ruth beauftragt worden.

#### 1. Einführung 11

Einer Einführung in die Anlage der Textedition  $(\rightarrow 2)$  folgen die ausführliche Entschlüsselung und Erläuterung sämtlicher Zeichen und Abkürzungen  $(\rightarrow 3.1)$  sowie eine Einleitung in die Rezensionen und Handschriften-Gruppen  $(\rightarrow 3.2)$  der Ruth-Edition.<sup>7</sup>

Die Präsentation des erstmals 1926 von Alfred Rahlfs zusammengestellten "alphabetischen bzw. arithmetischen Verzeichnisses der Handschriften mit Angabe der Gruppen, zu denen sie gehören" $8 (\rightarrow 3.3)$ soll nicht nur Einsteigern, sondern auch Spezialisten ein effizienteres Arbeiten mit den beiden Apparaten ermöglichen.

Die hierauf folgenden Abschnitte des Benutzerhandbuchs ( $\rightarrow$  3.4– 7) bieten in knapper Form Informationen über Art und Weise der Darstellung der so genannten Tochterübersetzungen, der indirekten Überlieferung in den Ruth-Zitaten der griechischen und lateinischen Kirchenschriftsteller, der jüngeren griechischen Übersetzungen des Aquila, Symmachus und Theodotion sowie der Druckausgaben seit dem 16. Jahrhundert.

Hinweise zum Verhältnis von Septuaginta-Text und der Überlieferung des hebräischen Textes ( $\rightarrow$  3.8) sowie ein Anhang ( $\rightarrow$  4.) schließen den vorliegenden Band ab.

Trotz teilweise notwendiger Überschneidungen ist auch dieses Benutzerhandbuch kein Ersatz für die in der Edition abgedruckte Einleitung und Textgeschichte: durch ständige Verweise möchte es vielmehr deren gezielten Gebrauch erleichtern.

Es empfiehlt sich, **vor Benutzung der Göttinger Ausgabe des Buches Ruth** das zweite Kapitel des vorliegenden Handbuchs (Die Anlage der Textedition) vollständig, Kapitel 3 (Erläuterungen) kursorisch zu studieren. Beide Teile können später immer wieder als eine Art Lexikon zu Quasts Edition verwendet werden.

 $\overline{a}$ 

<sup>&</sup>lt;sup>7</sup> Zur Geschichte der Göttinger *Editio critica maior* vgl. Chr. Schäfer, Benutzerhandbuch zur Göttinger Septuaginta, Bd. 1 (Die Edition des Pentateuch von John William Wevers), Göttingen 2012, S. 14–18.

<sup>8</sup> Septuaginta. Societatis Scientiarum Gottingensis auctoritate, ed. A. Rahlfs, I Genesis, Stuttgart 1926, S. 4.

Christian Schäfer, Benutzerhandbuch zur Göttinger Septuaginta

ISBN Print: 9783525510087 — ISBN E-Book: 9783647510088 © 2012, Vandenhoeck & Ruprecht GmbH & Co. KG, Göttingen

### <span id="page-13-0"></span>**2. Die Anlage der Textedition**

Christian Schäfer, Benutzerhandbuch zur Göttinger Septuaginta

ISBN Print: 9783525510087 — ISBN E-Book: 9783647510088 © 2012, Vandenhoeck & Ruprecht GmbH & Co. KG, Göttingen

### <span id="page-15-0"></span>**2.1 Der kritische Text**

 $($  $\blacktriangleright$  *Ruth* 150)

Ziel der Göttinger *Editio critica maior* ist die kritische Rekonstruktion des ältesten erreichbaren Textes der Septuaginta. Deren **Hauptkriterium**<sup>9</sup> bildet die Aussonderung aller rezensionellen Elemente: "Soweit in der Überlieferung Varianten vorliegen, die den sicher nachgewiesenen Überarbeitungskriterien einer Rezension entsprechen, ist mit dieser Feststellung meist auch die textkritische Entscheidung gegeben."10 Da Ruth den hebräischen Text genau, aber nicht "sklavisch" wörtlich wiedergibt, behält Quast zwar das allgemeine textkritische Prinzip bei, "daß eine gegenüber dem hebräischen Text freiere Lesart der wörtlicheren als kritischer Text vorzuziehen ist" (*A Ruth* 129), weicht hiervon in Einzelfällen jedoch dann ab, wenn eine dem Hebräischen entsprechende Lesart von den wichtigen Unzialen (vor allem dem Codex Vaticanus in der Kombination mit Codex Alexandrinus) sowie der hexaplarischen und/oder lukianischen Rezension bezeugt wird (vgl. Ruth 221), die einer vor allem durch Schreiberversehen bedingten 'freieren' Lesart gegenübersteht.

Aufgrund der Kürze des Buches Ruth war Quast die Feststellung einer sicher belegbaren **Übersetzungstechnik** trotz genauester Untersuchungen nicht vollständig möglich, weshalb bei der Textherstellung die älteren Zeugen tendentiell stärker berücksichtigt wurden.

Die positiven Zeugen des kritischen Textes – das sind diejenigen Handschriften, Tochterübersetzungen und indirekten Zeugen, die den vom Herausgeber rekonstruierten Septuaginta-Text (positiv) bestätigen – sind im Apparat der Göttinger *Editio maior* für gewöhnlich nicht gesondert aufgeführt. Allerdings geben die ausführlichen Informationen des (grundsätzlich negativen, also *gegen* den kritischen Text zeugenden) Apparates in Verbindung mit der (positiven) so genannten Kopfleiste (Erklärung  $\rightarrow$  2.2) dem Benutzer die Mög-

 $\overline{a}$ 

<sup>&</sup>lt;sup>9</sup> Zu den allgemeinen textkritischen Kriterien bei der Textherstellung vgl. *1 Ruth* 123– 149.

 $10 \times Ruth$  128.

#### 16 2. Die Anlage der Textedition

lichkeit, angesichts der genannten Schwierigkeiten,<sup>11</sup> eigene Vorschläge zur Textherstellung zu entwickeln. Zur Begründung einzelner Textentscheidungen, zu den Abweichungen von Rahlfs' *Handausgabe* (1935) sowie seiner Edition des *Buches Ruth griechisch als Probe einer kritischen Handausgabe der Septuaginta* (1922) ebenso wie zu den wenigen Stellen, an welchen Unsicherheiten hinsichtlich der Textrekonstruktion verbleiben, vgl. *A Ruth* 130–148.

**Eigennamen** sind im kritischen Text mit Akzenten und Spiritus versehen. Damit schließt sich Quast dem bereits von Swete und Brooke-Mc Lean praktizierten und auch von Rahlfs in der Ruth-Ausgabe von 1922 angewandten, für die Göttinger Septuaginta seit 1974 mit Wevers' Genesis-Ausgabe wieder eingeführten Schema an, *R£LSKHBGD* hebräische Namen zu akzentuieren. Bis 1974 galt in den Editionen von W. Kappler<sup>12</sup>, J. Ziegler<sup>13</sup> und R. Hanhart<sup>14</sup> das Lagarde'sche Prinzip, unflektierte Eigennamen ohne Akzente zu schreiben, flektierte hingegen zu akzentuieren und Spiritus dort zu setzen, wo dies nötig und möglich war. Dass es für die Akzentuation der Eigennamen kein eindeutiges Verfahren gibt, hat seinen Grund darin, dass eine alte, in Handschriften nachweisbare Tradition hierfür fehlt. Der Vorteil der Akzentuation aller Namen liegt vor allem in der so entstehenden Homogenität des Textes.

 $\overline{a}$ 

<sup>11</sup> D.h. der Zeugenlage des Buches Ruth, der nicht sicher rekonstruierbaren Übersetzungstechnik sowie mancher nur schwer erklärlichen Spracheigentümlichkeiten des Übersetzers.

<sup>12</sup> Werner Kappler (1902–1944) war von 1933 bis 1944 Leiter des Göttinger Septuaginta-Unternehmens und Herausgeber der 1936 erschienenen Edition von Maccabaeorum liber I.

<sup>13</sup> Joseph Ziegler (1902–1988) war von 1948 bis 1970 Professor für Altes Testament an der Universität Würzburg. Sein editorisches Schaffen galt vor allem den Prophetenbüchern sowie den Libri Sapientiales (Isaias, 1939; Duodecim Prophetae, 1943; Ezechiel, 1952; Susanna/Daniel/Bel et Draco, 1954; Ieremias/Baruch/Threni/Epistula Ieremiae, 1957; Sapientia Salomonis, 1962; Sapientia Iesu Filii Sirach, 1965; Iob, 1982). Vgl. A. Schmitt, Erinnerungen an Joseph Ziegler (1902–1988), in: Biblische Notizen 113 (2002), S. 69–78.

<sup>14</sup> Robert Hanhart, geb. 1925, war von 1961 bis 1993 Leiter des Septuaginta-Unternehmens und in den Jahren 1977–1990 Professor für Altes Testament an der Georg-August-Universität Göttingen. Als Editor widmete er sich vornehmlich den deuterokanonischen Schriften sowie dem Paralipomenon II (Maccabaeorum liber II, 1959; Maccabaeorum liber III, 1960; Esther, 1966; Esdrae liber I, 1974; Iudith, 1979; Tobit, 1983; Esdrae liber II, 1993).

### **Die Anlage der Textedition**

Aufbau einer Seite aus der Septuaginta-Edition des Buches Ruth

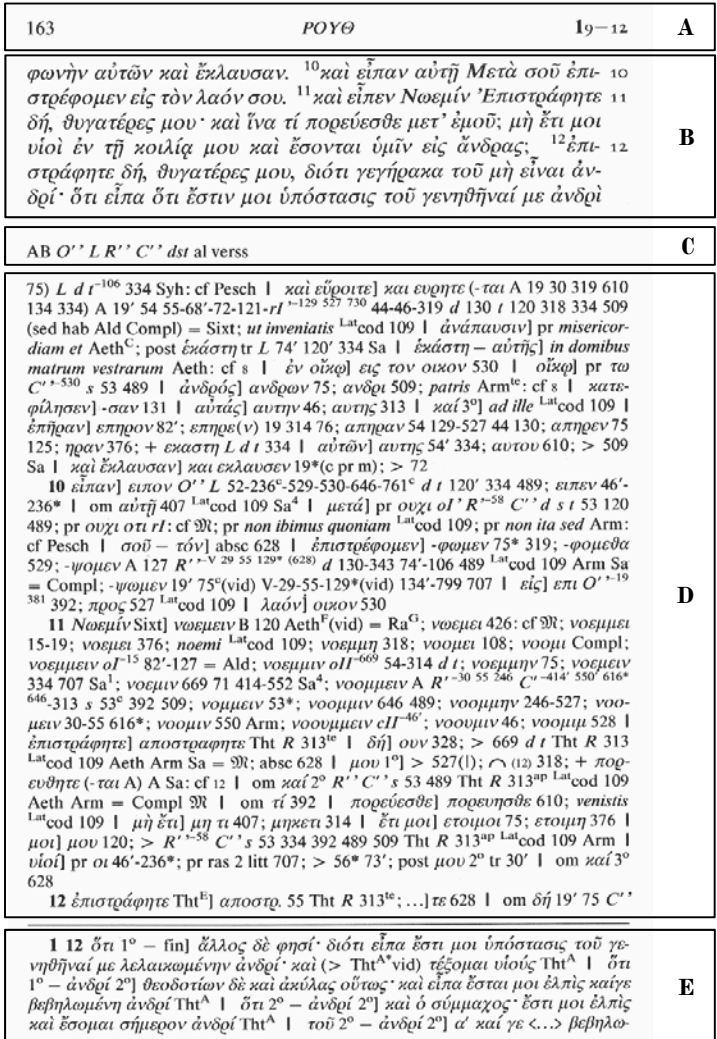

- **A** Seitenangabe in der Ausgabe, Titel des Buches, Kapitel- und Versangabe
- **B** Der kritische Text (mit Versangabe am Rand)  $\rightarrow$  2.1
- **C** Die Kopfleiste  $\rightarrow$  2.2
- **D** Der erste, sog. Septuaginta-Apparat  $(\text{App I}) \rightarrow 2.3$
- **E** Der zweite, sog. Hexapla-Apparat  $(\text{App II}) \rightarrow 2.4$

### <span id="page-18-0"></span>**2.2 Die Kopfleiste**

 $($  *A* Ruth 151)

In der so genannten Kopfleiste – zwischen dem kritischen Text und dem ersten Apparat aufgeführt – sind alle auf der jeweiligen Seite der Ausgabe benutzten handschriftlichen Zeugen und Übersetzungen in derselben Reihenfolge wie in den Apparaten aufgelistet (Entschlüsselung unten in  $\rightarrow$  2.3)<sup>15</sup>:

AB (932)  $O^{\prime\prime} L R^{\prime\prime} C^{\prime\prime} ds t$  al verss

Die Kopfleiste ermöglicht es somit dem Benutzer, durch Vergleich mit den in den Apparaten genannten Zeugen auf die jeweilige positive Zeugenlage, also die den kritischen Text bestätigenden Zeugen, zurückzuschließen:

> Ruth 117 (Kopfleiste): AB  $O^* L R^* C^* ds t$  al verss Ruth 117 (App I):  $o\tilde{v}$ ]  $\omega$  68<sup>'</sup>-121

Statt  $\tilde{\omega}$  lesen die Hss. 68<sup> $\prime$ </sup> (= 68 + 122) und 121  $\tilde{\omega}$ . Alle drei Handschriften gehören zur *R*-Rezension. Gleicht man diesen Befund mit der Kopfleiste ab, so ist zu erkennen, dass  $\tilde{\sigma}$  von den Hss. A und B, der gesamten hexaplarischen und lukianischen Rezension, der *1*- Rezension ohne die Hss. 68, 121 und 122, der Catenen-Gruppe, den Gruppen *d*, *s* und *t*, sämtlichen *codices mixti* sowie allen in der Ausgabe verwendeten Tochterübersetzungen bezeugt wird.

Ist der Text eines Zeugen nur *fragmentarisch* erhalten, so ist der entsprechende Zeuge in Klammern gesetzt:

AB  $O^{\prime\prime} L(314) R^{\prime\prime} C^{\prime\prime} ds t$  al verss

 $\overline{a}$ 

<sup>15</sup> Erstmals eingeführt wurde die Kopfleiste in dem 1962 von Joseph Ziegler edierten Band der "Sapientia Salomonis" (= Septuaginta. Vetus Testamentum Graecum auctoritate Societatis Litterarum Gottingensis editum, Bd. XII,1, Göttingen 1962). Vgl. dort auf S. 5.

2.2 Die Kopfleiste 19

*Beginnt* der Text eines Zeugen auf der betreffenden Seite, so folgt auf die (in Klammern gesetzte) Handschriften-Sigel ein kurzer waagerechter Strich:

AB  $O^{\prime\prime} L(59-) R^{\prime\prime} C^{\prime\prime}$  *dst* al verss

*Endet* der Text eines Zeugen auf der betreffenden Seite, so geht der (in Klammern gesetzten) Handschriften-Sigel ein kurzer waagerechter Strich voran:

AB O" 
$$
L R
$$
 "C"(-73) *dst* al versus

*Fehlt* in einer Handschrift ein Textstück aus *äußeren* Gründen (etwa wegen eines Blattverlustes), so wird diese Handschrift im Anschluss an ihre jeweilige Gruppe mit dem Minuszeichen versehen und hochgestellt notiert:

AB  $O^{\prime\prime} L R^{\prime\prime-121} C^{\prime\prime}$  *dst* al verss

1

(bedeutet, dass außer Hs. 121, die zur *1*-Rezension gehört, alle Handschriften den Text belegen.)

Welche Stellen die auf diese Weise markierten Handschriften im Detail auslassen, ist den in der Einleitung des jeweiligen Bandes zusammengestellten Informationen zu den Handschriften zu entnehmen oder – ausführlicher – den Handschriftenverzeichnissen von Alfred Rahlfs<sup>16</sup> und Detlef Fraenkel<sup>17</sup>.

Die Abkürzung al (*alia manuscripta*) steht für die *codices mixti* ( $\rightarrow$ 3.2.9), also diejenigen griechischen Handschriften, die keiner Textgruppe zugeordnet werden können.

<sup>16</sup> A. Rahlfs, Verzeichnis der griechischen Handschriften des Alten Testaments, MSU 2, Berlin 1914.

<sup>17</sup> A. Rahlfs, Verzeichnis der griechischen Handschriften des Alten Testaments. Die Überlieferung bis zum VIII. Jahrhundert. Bearbeitet von D. Fraenkel, Septuaginta Vetus Testamentum Graecum auctoritate Academiae Scientiarum Gottingensis editum, Suppl. I,1, Göttingen 2004.

<span id="page-20-0"></span>20 2. Die Anlage der Textedition

Die Abkürzung verss (*versiones*) bezeichnet die Tochterübersetzungen. Ihr Text ist für Ruth jeweils vollständig erhalten.

### **2.3 Der erste Apparat (App I)**

 $($  *A* Ruth 151f.)

Im ersten, sog. Septuaginta-Apparat sind die Abweichungen vom kritischen Text, die im Griechischen in irgendeiner Weise einen Sinn ergeben, vollständig aufgenommen. Dabei geht es Quast mehr um die vollständige Dokumentation als um die Selektion wichtiger Varianten. Ein Prinzip, das zwar aus editionsphilologischer Sicht zu hinterfragen ist, das aber angesichts der weit verzweigten und nur durch Gruppierungen zu ordnenden Textüberlieferung der Septuaginta seine Berechtigung hat.

**Orthographica** stehen im Anhang der Ausgabe ( $\lambda$  *Ruth* 194ff.), dort allerdings zusammen mit in App I genannten Schreiberfehlern. Abweichungen von den im "Lemma", also im kritischen Text  $(\rightarrow 2.1)$ , gebrauchten **Eigennamen** sind sämtlich in App I aufgenommen, da ihre Transkription einen besonderen Forschungsgegenstand darstellt.

Grundsätzlich werden die **Varianten in App I** stets ohne Akzente notiert, der Lemmatext hingegen immer akzentuiert, was auf den ersten Blick eine Unterscheidung des kritischen Textes von den Varianten ermöglicht.

Gewöhnlich ist den Varianten der Abschnitt des rekonstruierten Textes, auf den sie sich beziehen, als Lemma vorangestellt, meist abgetrennt durch eine geschlossene eckige Klammer "]". In eindeutigen Fällen können die Varianten allerdings auch ohne Lemma-Angabe notiert sein:

> $\operatorname{Ruth} 2$ 6b (Lemmatext): Ή παῖς ἡ Μωαβῖτίς ἐστιν $\ldots$ Ruth  $266$  (App I):  $\mu$ oa $\beta$  $\iota\tau$  $\iota$ c 313

2.3 Der erste Apparat (App I) 21

Für den Eigennamen  $M\omega\alpha\beta\tilde{\imath}\tau\iota\zeta$  liest Hs. 313 die orthographische Variante  $\mu$ oa $\beta$ i $\tau$ *ic*. Der Bezug zum Lemma ist so eindeutig, dass dieses im Apparat nicht mehr eigens aufgeführt werden muss.

Weichen Handschriften innerhalb der Bezeugung einer Variante voneinander ab, so sind diese Abweichungen als Untervarianten im Apparat mit notiert. Dabei wird die Untervariante mit Angabe der sie überliefernden Handschrift in runde Klammern gesetzt. Diese Handschrift erscheint noch ein zweites Mal in der Gesamtauflistung der Zeugen für die Variante.

Beispiele für **runde Klammern innerhalb der Variante**:

Ruth 46:  $\dot{a}$ γχίστευσον] -στευσαι (-σε 122)  $\boldsymbol{R}$ <sup>-V 120 407 628</sup>

Hs. 122, die Bestandteil der *R*-Rezension ist, belegt statt der Variante  $\partial \gamma \chi \iota \sigma \tau \varepsilon \tilde{\nu} \sigma \iota$  die itazistische Lesart  $\partial \gamma \chi \iota \sigma \tau \varepsilon \tilde{\nu} \sigma \varepsilon$ .

Ruth 41: ̙̟̫̤̘̔] pr ̝ ̛̘̓̔̐ (̛̘̓̐ **30**-**407 318**) **30**̀-72-**407 318** 334

Die Hss.  $30'$  (=  $30 + 730$ ), 72 und 407, die zur *R*-Haupt- bzw. *R*-Untergruppe gehören, sowie die Hss. 318 und 334 stellen hier dem Lemma die Worte  $\delta \delta \tilde{\varepsilon} \tilde{\nu} \alpha$  vor. Allerdings überliefern die Hss. 30, 407 und 318 den Itazismus  $\delta \tilde{\nu} \alpha$  (vgl. unten  $\rightarrow$  S. 56).

Dabei kann es durchaus vorkommen, dass – bei eindeutiger Zuordbarkeit der Zeugen – verkürzt notiert wird (zur Entschlüsselung vgl. auch unten  $\rightarrow$  3.5.1):

> Ruth 219: εὐλογημένος] + οτι εχορτασε(ν) ψυχην κενην (καινην 75) καθως  $(+ \times a \cdot \text{Tht}^{ap}) \varepsilon \pi \omega \eta \sigma \varepsilon$ (ν) (επεθυμησε 334) μεθ ου  $\epsilon \pi \omega \eta \sigma \epsilon(\nu)$  (- $\sigma \alpha \zeta$  334;  $\underline{\kappa} \alpha \mu$  pro  $\underline{\kappa} \epsilon \theta$  ov  $\epsilon \pi$ . Tht<sup>ap</sup>; om  $\mu \epsilon \vartheta$  ov  $\epsilon \pi$ .  $(59) L 55 d^{-125} t 334 Tht R 314$

> Entschlüsselung der Klammern, die sich auf Tht<sup>ap</sup> beziehen (unterstrichen): Der Apparat der Theodoret-Ausgabe (TECC 17, S. 314) notiert als Variante nach  $\alpha \alpha \vartheta \omega \varsigma$  ein zusätzliches  $\alpha \alpha'$ . Die Eintragung zaí pro  $\mu \epsilon \vartheta$ ' o $\tilde{\vartheta}$   $\tilde{\epsilon} \pi$ . Tht<sup>ap</sup> bedeutet, dass der Apparat der Tht-Ausgabe als Variante die Auslassung von  $\mu \epsilon \vartheta$ '  $\delta \epsilon \tilde{\chi}$   $\tilde{\sigma}(\eta \sigma \epsilon(\nu))$  auf

22 2. Die Anlage der Textedition

führt, was Quast als Konsequenz aus der Ergänzung des  $\kappa a\hat{i}$  nach  $\alpha \partial \phi$  versteht. Statt dem in runden Klammern angegebenen Zusatz  $. + \varkappa a \iota$  Tht<sup>ap</sup> müsste es bei ausführlicher Notation  $. + \varkappa a \iota$  Tht *R* 314ap" heißen.

Sofern es dem Herausgeber nötig schien, über die Kopfleiste hinaus **positive Zeugen** für bestimmte Varianten anzuführen (etwa wegen des leichteren Überblicks über die Zeugenlage oder wegen ihrer Bedeutung für die Textkritik), stehen diese links von der eckigen Klammer, während rechts von der eckigen Klammer die **negativen Zeugen** (für die jew. Varianten) notiert sind.

Positive Zeugen werden meist nur bei den Eigennamen zur besseren Übersichtlichkeit, bei Abweichungen der Druckausgaben Aldina, Complutensis und Sixtina von den ihnen zugrundeliegenden Handschriften sowie bei fragmentarisch überlieferten Zeugen, wie z.B. Papyri oder Kirchenschriftstellerfragmenten aufgeführt, immer jedoch, wenn die griechischen Zeugen einer Variante unter der Abkürzung "rel" (=  $reliqui$ , *die übrigen*;  $\rightarrow$  3.1.2) zusammengefasst sind.

Die **Reihenfolge der Lemmata** innerhalb des Apparates ist so gestaltet, dass zuerst längere, dann kürzere Satzelemente und schließlich einzelne Wörter aufgeführt werden.

> Ruth 318 (Lemmatext): ... E $\omega$  $\zeta$  του επιγνώναι σε πώς ού πεσεί  $\tau$ aι δ $\tilde{\eta}$ μα

> Ruth 318 (App I): ...  $\pi \tilde{\omega} \varsigma$  *ov*  $\pi \epsilon \tilde{\sigma} \tilde{\epsilon} \tau \alpha l$   $\tau \epsilon \tilde{\sigma} \tau l$   $d \tau \tilde{\omega} \varsigma$  *ov*  $\pi \alpha v$  $\sigma$ ov 29;  $\pi$ a + spat 3 – 4 litt 53 |  $\pi$ õ $\varsigma$ ] *quoniam* Sa |  $\sigma\dot{\tau}$   $\pi$  $\epsilon\sigma\epsilon\tilde{t}$ *tal*] εσται L<sup>-59</sup> t<sup>-106</sup> 334; εστι 59 106; cadat <sup>Lat</sup>cod 109: cf **Nĭ** | πεσεῖ- $\tau$ ai]  $\delta$ ia $\pi$ e $\sigma$ ei $\tau$ ai 413

Die **Anordnung der** *verschiedenen* **Varianten** bezüglich eines bestimmten Lemmas erfolgt möglichst nach inneren Kriterien,<sup>18</sup> meist unter Beachtung der äußeren Reihenfolge: Wortvarianten – Zusätze –

1

<sup>18</sup> Schon O. Stählin, Editionstechnik, Leipzig/Berlin 1909, S. 38 schlägt vor, Varianten "in der Reihenfolge ihres Wertes" anzuführen, wodurch "in vielen Fällen die fortschreitende Verderbnis von selbst klar" wird.

Umstellungen – Auslassungen. Einzig die von "rel" für *reliqui* (= die übrigen) belegte Variante steht immer an letzter Stelle  $(\rightarrow 3.1.2 \text{ zu})$ rel).

Die jeweiligen **Zeugen für** *eine* **Variante** sind *immer* in folgender Rei**henfolge** notiert (vgl. die Kopfleiste;  $\rightarrow$  2.2):

- a) die Hss. A und B
- b) das Fragment 932
- c) die Zeugen der O<sup>*r*</sup>-Handschriften ( $\rightarrow$  3.2; 3.2.2)
- d) die Zeugen der *L*-Handschriften ( $\rightarrow$  3.2; 3.2.3)
- e) die Zeugen der *R*<sup>"</sup>-Handschriften ( $\rightarrow$  3.2; 3.2.4)
- f) die Zeugen der  $C^*$ -Handschriften ( $\rightarrow$  3.2; 3.2.5)
- g) die restlichen Textfamilien (*dst*) in alphabetischer Reihenfolge  $(\rightarrow 3.2; 3.2.6-8)$
- h) die *codices mixti* (al;  $\rightarrow$  3.2.9)
- i) die griechischen (Kirchen-)Schriftsteller in alphabetischer Reihenfolge ( $\rightarrow$  3.5)
- j) Latcod 109, gefolgt von den lateinischen Kirchenschriftstellern in alphabetischer Reihenfolge. (Von einem Sonderfall abgesehen sind die lateinischen Zeugen in Ruth immer durch das hochgestellte <sup>Lat</sup> eingeleitet;  $\rightarrow$  vgl. unten S. 90)
- k) die übrigen (Tochter-)Übersetzungen in alphabetischer Reihenfolge (verss;  $\rightarrow$  3.4)
- l) andere Zeugen oder kommentierende Hinweise des Herausgebers

Kirchenschriftsteller sind im Apparat nach ihren Ausgaben zitiert, wobei die jeweilige Referenzstelle zumeist hinter dem Kürzel des Kirchenschriftstellers angegeben ist  $(\rightarrow 3.5)$ . Zahlen, die sich also hinter einem Kirchenschriftstellerkürzel befinden, stehen deshalb – entsprechend der oben vorgegebenen Reihenfolge der Zeugen – *MHD* (**!**) für Minuskelhandschriften.

<span id="page-24-0"></span>24 2. Die Anlage der Textedition

Die formale Übereinstimmung von Varianten mit dem Masoretischen Text  $(\mathfrak{M})$  ist – wie in den Pentateuchbänden – sorgfältig notiert. Wird eine Variante als  $\mathfrak M$  gekennzeichnet, bedeutet dies automatisch ihre Übereinstimmung mit den Targumim (Tar;  $\rightarrow$  3.1.3). "Weichen Ť und Tar voneinander ab, so wird die individuelle Übereinstimmung zwischen ihnen und der betreffenden Variante notiert" (*A Ruth* 152).

Ist die Endung eines griechischen Wortes tachygraphisch nicht eindeutig identifizierbar, wird diese, wenn nötig, im Apparat hochgestellt notiert:

> Ruth 119 (Lemmatext):  $\dot{\varepsilon} \pi \omega \varepsilon \hat{\varepsilon} \hat{\varepsilon} \omega \hat{\varepsilon} \hat{\varepsilon} \hat{\varepsilon} \hat{\varepsilon} \omega \hat{\varepsilon} \hat{\varepsilon} \omega \hat{\varepsilon} \hat{\varepsilon} \omega \hat{\varepsilon} \hat{\varepsilon} \omega \hat{\varepsilon} \hat{\varepsilon} \omega \hat{\varepsilon} \hat{\varepsilon} \omega \hat{\varepsilon} \hat{\varepsilon} \omega \hat{\varepsilon} \hat{\varepsilon} \omega \hat{\varepsilon} \hat{\varepsilon} \omega \hat{\varepsilon} \hat$ παραγενέσθαι αὐτὰς εἰς Βαιθλέεμ...

> Ruth 119 (App I):  $\dot{a}\mu\varphi\acute{o}\tau$ εραι] αμφοτεροι (- $\varphi\omega\tau$ εροι 75) 54<sup>'</sup>-59 V-72 44\* 125; αμφο<sup>το</sup> 319; post παραγενέσθαι tr 414\*

### **2.4 Der zweite Apparat (App II)**

1

 $($  *A* Ruth 152)

Lesarten aus der Hexapla und Marginalien, d.h. Randnoten, die den jüngeren Übersetzungen und nicht der eigentlichen Septuaginta-Tradition zuzurechnen sind, werden im zweiten, sog. Hexapla-Apparat notiert (vgl.  $\lambda$  *Ruth* 148). Seit dem Erscheinen der Isaias-Ausgabe im Jahre 1939 ist dieses Material vollständig in die Bände der Göttinger Septuaginta aufgenommen, einerseits wegen seiner Bedeutung für das Verständnis des Septuaginta-Textes, andererseits wegen des Fehlens einer zuverlässigen Ausgabe.19

"Da das in den zweiten Apparat aufgenommene Material wenigstens in der Theorie nicht eine Zusammenstellung von Varianten innerhalb der LXX-Tradition darstellt, sondern vielmehr eine solche von Lesarten aus anderen Traditionen […], die die Textgestalt der LXX beeinflußt haben können, sind die Lesarten in derselben Weise wie der kritische Text selber mit Akzenten und Spiritus versehen.

<sup>&</sup>lt;sup>19</sup> Vgl. *A Isaias* 107. Ziegler liefert eine ausführliche Begründung für Art und Umfang des Hexapla-Apparates a.a.O., S. 106–108.

Diese Schreibweise soll dazu verhelfen, auch rein äußerlich auf den unterschiedlichen Charakter beider Apparate aufmerksam zu machen" ( $\sigma$  *Genesis* 60).

In Ruth bieten nur wenige Handschriften hexaplarische/alternative Lesarten, weshalb im Folgenden **Beispiele für alle besonderen App II-Notationen** der Ausgabe aufgeführt werden:

> Ruth 112 (App II):  $\tau \tilde{\sigma} \tilde{\nu}$  2° –  $\tilde{\alpha} \nu \tilde{\delta} \rho \tilde{\ell}$   $\alpha'$   $\alpha \tilde{\alpha}'$   $\gamma \varepsilon$   $\langle ... \rangle$   $\beta \varepsilon \beta \eta \lambda \omega$ - $\mu \acute{\epsilon} \nu \eta \nu \langle \ldots \rangle 108; \alpha' \langle \ldots \rangle \beta \epsilon \beta \eta \lambda \omega [\ldots \langle \ldots \rangle M-58(\text{s nom})$

> Hs. 108 bezeugt als Alternativlesart des Aquila (=  $\alpha'$ )  $\times a'$   $\times \in \{...\}$   $\beta \varepsilon$ - $\beta$ ηλωμένην  $\langle \ldots \rangle$  für τοῦ γενηθῆναί με ἀνδρί. Die in spitzen Klammern hinzugefügten Auslassungspunkte  $\langle \ldots \rangle$  stehen für ein Wort bzw. Worte, die – nach Auffassung Quasts – hier zu ergänzen sind, obgleich die Handschrift keine weiteren bezeugt hat. Welche/s Wort/e hier stehen müsste/n, lässt sich jedoch nicht mehr rekonstruieren.

> Hs. M und Hs. 58 bieten als Lesart des Aquila das fragmentarische  $\langle ...\rangle$   $\beta \varepsilon \beta \eta \lambda \omega$ [... $\langle ...\rangle$ ]. In Hs. 58 wird Aquila allerdings nicht genannt (s nom = *sine nomine*, also ohne Namensangabe). Die Punkte jenseits der eckigen Klammer bedeuten hier keine Anzahl von Buchstaben, sondern markieren lediglich das nicht mehr feststellbare Ende des Wortes.

> Ruth 215 (App II): μὴ καταισχύνητε αὐτήν oὐ κωλύσετε (κολ.  $\c{cod)}$   $\vec{av}^{\tau}$  343

> Hs. 343 bezeugt zum angeführten Lemma als Randlesart  $o\dot{v}$   $\times o\lambda\dot{\psi}$ - $\sigma \varepsilon \tau \varepsilon \ a \delta^{\tau}$ . Die Verschreibung  $\varkappa \rho \lambda$ . (im Codex, also in Hs. 343) wurde von Quast zu  $z_0$  $\lambda$ . korrigiert. Die Endung von  $a\vec{v}^{\tau}$  ist nicht sicher rekonstruierbar und wurde deswegen (entsprechend der Handschrift) abgekürzt (vgl. auch Ruth 37 u.ö.).

> Ruth 39 (App II): ὅτι ἀγχιστεὺς εἶ σύ] ὅτι λυτρώση σύ 343 (ind ad  $\dot{\varepsilon}\pi\hat{i}$

> Hs. 343 bezeugt zum angeführten Lemma als Randlesart  $\delta \tau \iota \lambda \nu \tau \rho \omega$ - $\sigma\eta$   $\sigma\dot{\nu}$ , wobei der die Randlesart markierende Index über dem in Ruth 39 vorher stehenden επί gesetzt wurde (*index ad*).

# Vandenhoeck&Ruprecht

Die Komplexität des textkritischen Apparats der Göttinger Septuaginta-Edition rief schon seit langem den Wunsch nach einer erhöhten »Benutzerfreundlichkeit« dieser unentbehrlichen Standardausgabe hervor. Das »Benutzerhandbuch zur Göttinger Septuaginta« sucht diesem Anliegen auf zweifache Weise gerecht zu werden: Zum einen führt es den Einsteiger auf übersichtliche und leicht verständliche Weise in die wissenschaftliche Arbeit mit diesem maßstäblichen Editionswerk ein, zum andern vermittelt es dem Spezialisten wertvolle Hinweise zur effizienteren Nutzung der Editio critica maior des Buches Ruth für textkritische, exegetische und philologische Forschungen. Eine Erörterung der Editionsprinzipien und die vollständige Aufschlüsselung der Apparatnotationen anhand konkreter Einzelbeispiele sowie weitere Detailinformationen erschließen dem Benutzer die faszinierende Geschichte der Überlieferung und Bearbeitung des Septuaginta-Textes, die in dem Doppelapparat der Göttinger Septuaginta auf einzigartige Weise dokumentiert ist.

#### Der Autor

Christian Schäfer ist wissenschaftlicher Mitarbeiter im Septuaginta-Unternehmen der Akademie der Wissenschaften zu Göttingen.

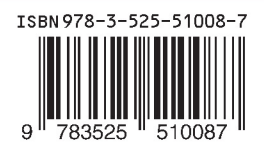

www.v-r.de